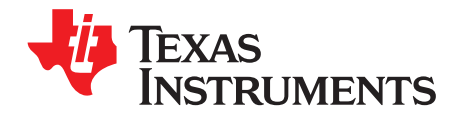

# **AN-2187 Using the LM25066 in an Intel™ Node Manager 2.0 System**

## **ABSTRACT**

.....................................................................................................................................................

This application report discusses using the Texas Instruments LM25066 in an Intel™ Node Manager 2.0 System.

#### **Contents**

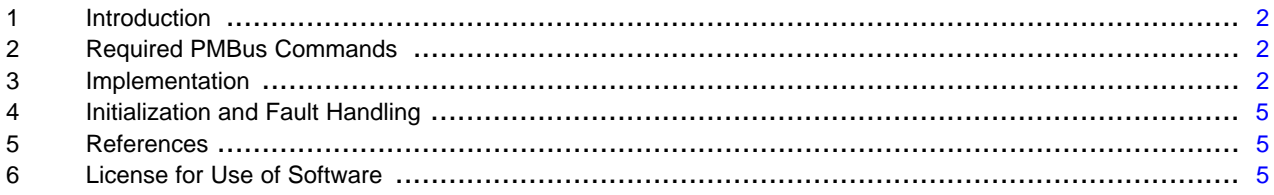

Intel is a trademark of Intel Corporation or its subsidiaries in the United States and other countries. PMBus is a trademark of SMIF, Inc. All other trademarks are the property of their respective owners.

### <span id="page-1-0"></span>**1 Introduction**

Increasing the power efficiency of servers is one of the most important considerations in today's data centers. At the hardware level this means that real-time power monitoring and control need to be performed deeper in the hardware, for example, at the individual blade level instead of just at the power supply level. The LM25066 hot-swap controller with telemetry is well suited for such applications.

Configuration of the hot-swap functionality and fault limits of the LM25066 is achieved by selecting external passive components and, as such, requires no programmatic configuration. However, a rich set of configuration parameters are accessible via the PMBus™ interface of the device.

Many blade servers today are based on Intel's reference designs, which employ the Node Manager firmware on each blade to perform systems management including power. Thus, it is essential for such a server to comply with the Node Manager firmware. Intel's latest server platform, the Romley, supports blade level power telemetry at the board edge by using PMBus-enabled hot-swap controllers. For this purpose, a 'Hot-Swap Controller Profile' (HSC Profile) is being finalized by the PMBus Committee so such power management at the blade edge level may be standardized across the industry. Intel's Node Manager 2.0 firmware, which is currently being deployed on Romley and other new platforms, is expected to comply with the PMBus HSC Profile.

At the writing of this application report, the PMBus HSC Profile is close to final approval. Texas Instruments LM25066 hot-swap controller, the industry's first such PMBus-enabled device, provides much more telemetry functionality than the PMBus HSC Profile and the Node Manager 2.0 require. There are few small adaptations that the blade's firmware must perform in order to meet the exact requirements of these specifications. This document outlines the known command implementation issues needed in order to use the LM25066 in a Node Manager 2.0 environment, as well as to comply with the PMBus HSC Profile. Note that the PMBus HSC Profile will also be used on systems other than those using Node Manager 2.0. For more information regarding the Node Manager, contact Intel directly.

The solution presented in this application report assumes that the Node Manager will get access to the LM25066 through the Baseboard Management Controller (BMC) and the translation described below will be implemented in the BMC firmware, which is typically a microcontroller especially designed for BMC applications, or an ASIC with an embedded µC core.

### <span id="page-1-1"></span>**2 Required PMBus Commands**

The PMBus HSC Profile lists the following PMBus commands that it requires a compliant device to support:

- CLEAR\_FAULTS (0x03)
- CAPABILITY (0x19)
- STATUS\_WORD (0x79)
- READ\_EIN (0x86); Not required, but desired.
- READ VIN (0x88)
- READ PIN (0x97); Alternative method to READ EIN.
- PMBUS\_REVISION (0x98)
- MFR\_ID (0x99)MFR\_MODEL (0x9A)
- MFR\_REVISION (0x9B)

#### <span id="page-1-2"></span>**3 Implementation**

The Node Manager 2.0 and the PMBus HSC Profile specify the 'DIRECT format' for all PMBus data. The LM25066 supports the DIRECT format. The coefficients for converting DIRECT format values to physical values (volts, amps, watts) are provided in System Power Management and Protection IC with PMBus [\(SNVS700](http://www.ti.com/lit/pdf/snvs700)). Note that these coefficients are not needed in the translations described here, but will be needed by the Node Manager software in order to obtain the physical values or the design requires implementing the LM25066 warning thresholds.

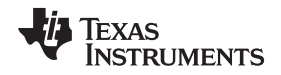

The PMBus HSC Profile requires that the value returned by the READ\_VIN and READ\_PIN commands be the average value. The LM25066 has built in averaging available on the telemetry values, but the averaging period must be configured at startup for the LM25066. Also, the averaged telemetry values are available at different command codes than the instantaneous values.

The Profile recommends, but does not require, a new form of power averaging with the READ\_EIN command and a slightly different configuration on the STATUS\_WORD to be used. These two commands are the ones that will likely require the most code to implement.

Each of the required commands is listed here with a description of any required translation or modification.

**CLEAR\_FAULTS** (0x03) is supported directly by the LM25066 and requires no modification.

**CAPABILITY** (0x19) is supported directly by the LM25066 and requires no modification.

**STATUS WORD** (0x79) is supported by the LM25066 but has a few bits that need to be masked out and a few bits that are interpreted differently. A loose approximation of the desired STATUS\_WORD value could be obtained by masking the LM25066 STATUS\_WORD. A more complete implementation is to use the data from the LM25066 MFR\_SPECIFIC\_17 MFR\_DIAGNOSTIC\_WORD\_READ (0xE1) and to assemble the bits for the STATUS\_WORD request as follows:

```
Nm_status_word =
((Diagnostic_Word & 0x0800) <<4) | // bit 15 Vout Fault <= PGood_Bar
                                 // bit 14 Iout Fault not supported
((Diagnostic_Word & 0x0020) <<8) | // bit 13 Input Fault <= VIn UV Flt
((Diagnostic_Word & 0x0010) <<9) | // bit 13 Input Fault <= Vin OV Flt
((Diagnostic_Word & 0x0008) <<10) | // bit 13 Input Fault <= in OC/OP Flt
((Diagnostic_Word & 0x0100) <<4) | // bit 12 FET Fault <= FET Short Flt
(Diagnostic_Word & 0x0800) | // bit 11 PGood Bar <= PGood_Bar
                                  // bit 10 Not used
                                   // bit 9 Not used
                                  // bit 8 Not used
                                  // bit 7 Not used
(Diagnostic_Word & 0x0040) | // bit 6 FET Gate OFF <= Device Off
                                  // bit 5 Not Used
((Diagnostic_Word & 0x0008) <<1) | // bit 4 OC Fault <= In OC/OP Flt
((Diagnostic_Word & 0x0001) <<4) | // bit 4 OC Fault <= CB Flt
((Diagnostic_Word & 0x0020) >>2) | // bit 3 Vin UV Fault <=V In UV Flt
                                   // bit 2 Not used
 (Diagnostic_Word & 0x0002) | // bit 1 Comm Fault <= CML Flt
((Diagnostic_Word & 0x0200) >>9) | // bit 0 Other <= TLO
((Diagnostic_Word & 0x0004) >>2); // bit 0 Other <= OT Flt
```
**READ\_VIN** (0x88) is supported by the LM25066, but Node Manager 2.0 requires the averaged value of the data. In order to implement this command, READ\_VIN requests should issue an MFR\_SPECIFIC\_12 [READ\_AVG\_VIN] (0xDC) command to the LM25066 instead of the standard READ\_VIN (0x88) command which returns an instantaneous value.

**READ PIN** (0x97) is not supported by the LM25066. The LM25066 uses the MFR SPECIFIC 02 [MFR\_READ\_PIN] (0xD2) command, but Node Manager 2.0 requires the averaged value of the data. In order to implement this command, READ\_PIN requests should issue an MFR\_SPECIFIC\_15 [READ\_AVG\_PIN] (0xDF) command to the LM25066 instead of the standard READ\_PIN (0x97) command or the MFR\_SPECIFIC\_02 [MFR\_READ\_PIN] (0xD2) commands which return instantaneous values.

**PMBUS\_REVISION** (0x98) is not supported by the LM25066 and will have to be emulated. The answer is a constant value 0x11 corresponding to version 1.1 that should be returned in response to this command. (Refer to the PMBus specification for details on the byte format.)

**MFR\_ID** (0x99) is supported by the LM25066 directly and needs no modification.

**MFR\_MODEL** (0x9A) is supported by the LM25066 directly and needs no modification.

**MFR\_REVISION** (0x9B) is supported by the LM25066 directly and needs no modification.

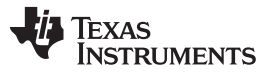

Implementation [www.ti.com](http://www.ti.com)

**READ EIN** (0x86) is not supported by the LM25066. Though desired by the PMBus HSC Profile, this command is not a requirement and, alternatively, the MFR\_SPECIFIC\_02 [MFR\_READ\_PIN] (0xD2) command is allowed to accomplish the same goal. In fact, the MFR\_SPECIFIC\_15 [READ\_AVG\_PIN] (0XDF) command of the LM25066 off-loads the average calculation task from the Node Manager software. However, if the user desires, it is possible to emulate this in software.

Software emulation would be done by having a background process issue a MFR\_SPECIFIC\_02 [MFR\_READ\_PIN] (0xD2) command to get the instantaneous power from the LM25066 on a periodic basis and add the returned value to an accumulator. The background read could be done as often as once per millisecond, but to match the rollover rate mentioned in the HSC Profile, once every 4 milliseconds would be better. A sample counter should be incremented each time the power accumulator is incremented. The READ EIN command must return the power accumulator and sample counter from the same update period, so some form of semaphore or critical path protection should be employed to insure that both values are consistent. The code to emulate the READ\_EIN command might look like this:

```
#define EIN_RESPONSE_SIZE 6
#define READ_INST_POWER_CMD ((UINT8)0xD2)
volatile UINT32 power_accumulator = 0;
volatile UINT32 sample_count = 0;
// User supplied function to perform a PMBus read word command
extern void pmbus_read_u16 (UINT8 pmbus_cmd, UINT16 *buffer);
//User supplied function to enter critical code section (interrupts off)
extern void enter_critical_section (void);
// User supplied function to exit critical code section (restore
// interrupts)
extern void exit critical section (void);
//=========================================================================
// This function updates the power accumulator for the Ein command. It
// should be called every 4 milliseconds.
//=========================================================================
void periodic_ein_update_function (void)
{
UINT16 instantaneous_pwr;
// get the power value from the LM25066 via PMBus
pmbus_read_u16 (READ_INST_POWER_CMD, &instantaneous_pwr);
// increment the accumulator and count the sample. The critical section
// protection here is necessary if the build_ein_output_packet ()
// function is called in an interrupt.
enter_critical_section ();
power_accumulator +=(UINT32)instantaneous_pwr;
sample_count += 1;
exit_critical_section ();
}
//=========================================================================
// This function builds the output packet to respond to a Read_Ein command.
// The calling function must supply a pointer to a UINT8 buffer that is
// large enough to build the response into.
//=========================================================================
void build_ein_output_packet (UINT8 *obuffer)
{
UINT32 local_power_accum;
UINT32 local_sample_count;
// we need to make a local copy of the global accumulator and sample
// count variables while preventing updates to insure that the
// accumulator and the sample count are from the same update period.
```

```
Texas
  ISTRUMENTS
```

```
enter_critical_section ();
local_power_accum = power_accumulator;
local_sample_count = sample_count;
exit_critical_section ();
// now fill up the output buffer, starting with the block length
*obuffer = EIN_RESPONSE_SIZE;
// assemble the accumulator now. Note that the MSB of the mid (offset=2)
// byte must be 0 because the low 2 bytes of the EIN are 2's complement
// and our accumulator is always positive. This costs us one bit of
// dynamic range.
*(obuffer+1) = (UINT8)(local_power_accum & 0xFF); // bits 7:0<br>*(obuffer+2) = (UINT8)((local_power_accum >>8) & 0x7F); // bits 14:8
*(obutter+2) = (UINT8)((local-power\_accum \gtgt > 8) & 0x7F);*(obuffer+3) = (UINT8)((local power accum >>15) & 0xFF); // bits 22:15// assemble the sample counter
*(obuffer+4) = (UINT8)(local_sample_count & 0xFF); \qquad // bits 7:0
*(obuffer+5) = (UINT8)((local_sample_count >>8) & 0xFF); // bits 15:8
*(obuffer+6) = (UINT8)((local_sample_count >>16) & 0xFF); // bits 23:16}
```

```
4 Initialization and Fault Handling
```
The LM25066 will perform data averaging with no supervision. At power-up, it is necessary to select the desired averaging period. The HSC Profile recommends 100 to 200 milliseconds, so 2^7 or 128 milliseconds would be a good choice. This is done by writing a value of 7 to the MFR\_SPECIFIC\_11 [SAMPLES\_FOR\_AVG] (0xDB) command. This needs to be done at power-up and after a power loss by the LM25066. Power losses by the LM25066 result in the /SMBAlert signal being set and the MFR status bit (0x1000) in the STATUS\_WORD register being set. Additionally, reading the MFR\_SPECIFIC\_17 [DIAGNOSTIC\_WORD\_READ] (0xE1) will return the CONFIG\_PRESET (0x0080) bit set. After configuring the LM25066, a CLEAR\_FAULTS command should be issued to clear the CONFIG\_PRESET state and flag.

# <span id="page-4-1"></span>**5 References**

- 1. PMBus Power System Management Protocol Specification Part II Command Language Rev 1.2X03 System Management Interface Forum.
- 2. Proposed PMBus Application Profile for Hot Swap Controllers. Rev 0.91. Authored by Intel.
- 3. System Power Management and Protection IC with PMBus ([SNVS700\)](http://www.ti.com/lit/pdf/snvs700)
- 4. PMBus Power System Management Protocol Specification Part II Command Language Rev 1.1 System Management Interface Forum.

# <span id="page-4-2"></span>**6 License for Use of Software**

**BY THIS AGREEMENT, NATIONAL SEMICONDUCTOR CORPORATION (NSC) GRANTS YOUR ORGANIZATION A LIMITED LICENSE TO USE NSC'S SOFTWARE SOLELY FOR INTERFACING TO NSC COMPONENTS:**

**BY INDICATING ACCEPTANCE BELOW, YOU REPRESENT THAT: (A) YOU HAVE CAREFULLY READ ALL THE TERMS OF THIS AGREEMENT, AND (B) YOU ARE AUTHORIZED TO BIND YOUR ORGANIZATION TO, AND YOUR ORGANIZATION WILL BE BOUND BY, THE TERMS OF THIS AGREEMENT. DO NOT USE THE SOFTWARE UNLESS YOU ARE ABLE TO MAKE THESE REPRESENTATIONS.**

**LICENSE FOR INTERNAL USE.** NSC grants your organization a worldwide, nonexclusive license, free of charge, to use internally the SOFTWARE (including derivative versions) solely (a) for implementing (including configuration and compilation) software in support of NSC components. This license is without any right to sublicense, or otherwise distribute or disclose to third parties, the SOFTWARE.

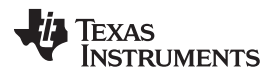

#### License for Use of Software [www.ti.com](http://www.ti.com)

**OWNERSHIP.** NSC retains ownership of the SOFTWARE, and unauthorized disclosure, copying or use is prohibited. Your organization shall own the resulting or derivative Software Design.

CONFIDENTIAL INFORMATION. The SOFTWARE constitutes confidential information of NSC which shall be protected using the same degree of care, but no less than a reasonable degree of care, as your organization uses with respect to its own confidential information of a like nature, preventing (a) any use not authorized in this Agreement, or (b) any dissemination to anyone in your organization without a need to know, or (c) any publication or other disclosure to any third party. This Agreement imposes no obligation of confidentiality with respect to information that (v) was in your organization's possession before receipt from NSC; (w) is independently developed by your organization, (x) is rightfully received from a third party without a duty of confidentiality; (y) is disclosed by NSC to a third party without a duty of confidentiality; or (z) is or becomes a matter of public knowledge through no fault of your organization.

**DISCLAIMER OF WARRANTY.** The SOFTWARE is provided "AS IS" without warranty of any kind, and NSC does not warrant that the SOFTWARE will meet your organization's requirements regarding implementing a Software system, or that the operation of any resulting software system will be uninterrupted or error free. NSC has not authorized anyone to make any representation or warranty regarding the SOFTWARE, and NSC does not assume or authorize any other person to assume for it any liability in connection with the SOFTWARE. NSC expressly disclaims all warranties, express, implied or otherwise, including warranties of merchantability, fitness for a particular purpose, and non-infringement of intellectual property rights. Any technical, applications or design information or advice, quality characterization, reliability data or other information provided by NSC shall not alter this disclaimer of warranties, and no additional obligations or liabilities shall arise from NSC's providing such information.

**RESPONSIBILITY FOR USE.** Your organization is responsible for any use of the SOFTWARE, and for determining whether the SOFTWARE will be suitable for any intended use or application, or will achieve any intended results. Prior to using the SOFTWARE, or implementing any software system or distributing any software Designs that include the SOFTWARE, your organization is responsible for thoroughly testing such software system Designs and the functionality of the SOFTWARE in such software system Designs. NO INDEMNITY. NSC shall have no liability under this Agreement, by way of indemnity or otherwise, for any intellectual property infringement claim related to the SOFTWARE, or the System Software Design, or the interface of any Software Design through the API Interface Logic to any NSC Component. Any liability of NSC for intellectual property infringement shall be limited to the specific terms of any indemnity offered by NSC for any NSC Components under NSC's standard terms and conditions of sale.

**LIMITATIONS OF LIABILITY.** By receiving this license for the SOFTWARE free of charge, your organization agrees that in no event shall NSC have any liability for any direct (actual or compensatory) or other damages of any kind arising out of or in connection with the licensing or use or inability to use the SOFTWARE or the associated System Software, or any System Software Design, under any theory of liability, including but not limited to contract, tort or promissory fraud, provided that the foregoing limitation shall not apply to damages incurred by your organization resulting from NSC's willful and wanton conduct. NSC shall not be liable for any loss of profits, business opportunities or goodwill, or any interruption of business, or any other special, consequential, incidental, indirect or punitive damages, whether arising out of or in connection with NSC's performance or non-performance, even if NSC is advised of the possibility of such damages. To the maximum extent permitted under law, the limitations specified in this Limitations of Liability shall apply even if any specified limited remedy is found to have failed of its essential purpose.

**ALLOCATION OF RISK.** The provisions of Disclaimer of Warranty, Responsibility for Use, No Indemnity and Limitations of Liability allocate the risks in the Agreement between the parties, which allocation is an essential element of the basis of the bargain between the parties.

**EXPORT COMPLIANCE.** No part of the SOFTWARE, including any associated technical data, nor any product derived from the SOFTWARE or such technical data, may be exported outside the United States, or re-exported from the country of delivery, except as authorized under all applicable U.S. and foreign laws and regulations. These obligations shall survive any expiration or termination of this Agreement.

**TERMINATION.** NSC may terminate this license at any time for breach of any of its terms and conditions. Upon termination, the SOFTWARE and all copies or derivative versions shall at NSC's request either be returned or destroyed.

**APPLICABLE LAW.** The terms and conditions contained herein shall be governed by and construed under the laws of the state of Delaware without giving effect to its choice of law principles. The United Nations Convention on Contracts for the International Sale of Goods is specifically excluded from application to this Agreement.

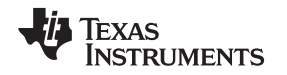

**ENTIRE AGREEMENT.** These terms and conditions constitute the entire agreement between National and your organization, and supersede all previous agreements and understandings, whether oral or written, with respect to the subject matter hereof. No prior representations or statements made by an NSC representative, which are not contained herein, shall be binding on NSC. These terms and conditions shall prevail notwithstanding any different, conflicting or additional terms and conditions that may appear on any writing not expressly incorporated herein, including but not limited to data sheets, application notes and documentation. If any of the terms herein become or are declared to be invalid, illegal or unenforceable in any respect by any court of competent jurisdiction, such condition shall not affect the validity or enforceability of any of the remaining terms which shall remain in full force and effect.

#### **IMPORTANT NOTICE**

Texas Instruments Incorporated and its subsidiaries (TI) reserve the right to make corrections, enhancements, improvements and other changes to its semiconductor products and services per JESD46, latest issue, and to discontinue any product or service per JESD48, latest issue. Buyers should obtain the latest relevant information before placing orders and should verify that such information is current and complete. All semiconductor products (also referred to herein as "components") are sold subject to TI's terms and conditions of sale supplied at the time of order acknowledgment.

TI warrants performance of its components to the specifications applicable at the time of sale, in accordance with the warranty in TI's terms and conditions of sale of semiconductor products. Testing and other quality control techniques are used to the extent TI deems necessary to support this warranty. Except where mandated by applicable law, testing of all parameters of each component is not necessarily performed.

TI assumes no liability for applications assistance or the design of Buyers' products. Buyers are responsible for their products and applications using TI components. To minimize the risks associated with Buyers' products and applications, Buyers should provide adequate design and operating safeguards.

TI does not warrant or represent that any license, either express or implied, is granted under any patent right, copyright, mask work right, or other intellectual property right relating to any combination, machine, or process in which TI components or services are used. Information published by TI regarding third-party products or services does not constitute a license to use such products or services or a warranty or endorsement thereof. Use of such information may require a license from a third party under the patents or other intellectual property of the third party, or a license from TI under the patents or other intellectual property of TI.

Reproduction of significant portions of TI information in TI data books or data sheets is permissible only if reproduction is without alteration and is accompanied by all associated warranties, conditions, limitations, and notices. TI is not responsible or liable for such altered documentation. Information of third parties may be subject to additional restrictions.

Resale of TI components or services with statements different from or beyond the parameters stated by TI for that component or service voids all express and any implied warranties for the associated TI component or service and is an unfair and deceptive business practice. TI is not responsible or liable for any such statements.

Buyer acknowledges and agrees that it is solely responsible for compliance with all legal, regulatory and safety-related requirements concerning its products, and any use of TI components in its applications, notwithstanding any applications-related information or support that may be provided by TI. Buyer represents and agrees that it has all the necessary expertise to create and implement safeguards which anticipate dangerous consequences of failures, monitor failures and their consequences, lessen the likelihood of failures that might cause harm and take appropriate remedial actions. Buyer will fully indemnify TI and its representatives against any damages arising out of the use of any TI components in safety-critical applications.

In some cases, TI components may be promoted specifically to facilitate safety-related applications. With such components, TI's goal is to help enable customers to design and create their own end-product solutions that meet applicable functional safety standards and requirements. Nonetheless, such components are subject to these terms.

No TI components are authorized for use in FDA Class III (or similar life-critical medical equipment) unless authorized officers of the parties have executed a special agreement specifically governing such use.

Only those TI components which TI has specifically designated as military grade or "enhanced plastic" are designed and intended for use in military/aerospace applications or environments. Buyer acknowledges and agrees that any military or aerospace use of TI components which have **not** been so designated is solely at the Buyer's risk, and that Buyer is solely responsible for compliance with all legal and regulatory requirements in connection with such use.

TI has specifically designated certain components as meeting ISO/TS16949 requirements, mainly for automotive use. In any case of use of non-designated products, TI will not be responsible for any failure to meet ISO/TS16949.

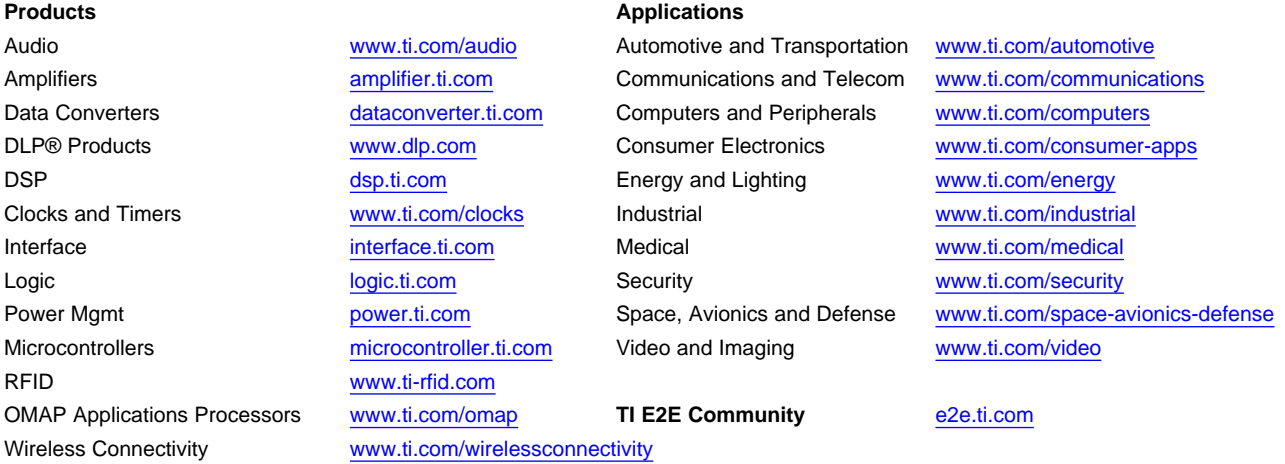

Mailing Address: Texas Instruments, Post Office Box 655303, Dallas, Texas 75265 Copyright © 2013, Texas Instruments Incorporated